## Laboratorio de Redes. Práctica 1. Programación con sockets raw

## **Objetivos**

Programación de la interfaz de red a bajo nivel, en nuestro caso *ethernet*, utilizando las posibilidades que ofrece el uso de "sockets raw". Para ello se programará una sencilla aplicación de detección de algunas propiedades b´asicas de los ordenadores conectados en un entorno de red local.

## Desarrollo de la práctica

La utilización de los sockets en modo raw permite acceder directamente al formato del paquete enviado y recibido, por ello, es necesario conocer su estructura. En el caso de una trama ethernet el formato es el siguiente:

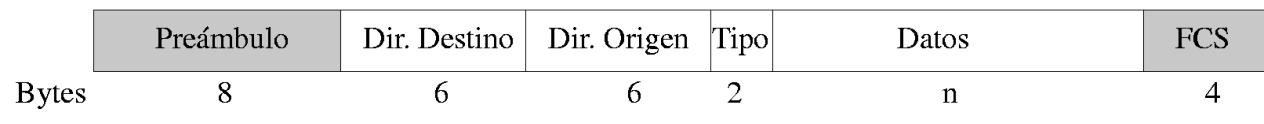

Trama Ethernet DIX V2.0

donde,

Preámbulo : es una secuencia que permite la sicronización entre el receptor y el transmisor.

Dirección Destino : Dirección física de la estación que debe recibir la trama.

Dirección Origen : Dirección física de la estación que envía la trama.

**Tipo (Ethertype)**: Tipo de trama que se está utilizando. Identifica la aplicación a la que pertenece de entre las múltiples que pueden estar ejecutándose simultáneamente en la misma estación.

Datos : Información que se pretende enviar.

FCS (Frame Check Sequence) : Código de redundancia cíclica (CRC) para comprobación de errores durante la transmisión.

El tamaño total de la trama debe estar entre 72 y 1526 bytes. Los campos sombreados son gestionados directamente por la tarjeta de red.

 $El$  alumno deberá realizar un programa en lenguaje  $C$  que permita al usuario conocer algunos parámetros b´asicos de los ordenadores conectados a la red local del laboratorio. Dicho usuario debe especificar uno de los nombres l´ogicos de las m´aquinas (alfa, beta, ...) y el programa debe pedir la siguiente información a la máquina correspondiente: Tipo de sistema operativo utilizado (puede obtenerse en el sistema con "uname -s"), versión del kernel (uname -r), el nombre de la máquina (hostname) que debe coincidir con el nombre del ordenador especificado por el usuario-, el número de usuarios conectados y la carga media del sistema en los últimos 15 minutos.

## Programas de ejemplo:

```
■ envia.c
  #include <stdio.h>
  #include <errno.h>
  #include <unistd.h>
  #include <sys/socket.h>
  #include <sys/types.h>
  #include <linux/in.h>
  #include <linux/if_ether.h>
  #include <net/if.h>
  #include <sys/ioctl.h>
  #include <netpacket/packet.h>
  #define ELMIO 0x1224 //Tipo de trama ethernet (distinto para cada grupo)
  int main(int argc, char **argv) {
    int sock, i, fromlen;
    char buffer[2048];
   struct ifreq ifr;
    struct sockaddr_ll from;
    unsigned char destino[6]={0x00,0xE0,0x7D,0x93,0x1B,0x95}; //La conozco
    short tipo;
    //Abro el socket
    if ( (sock=socket(PF_PACKET, SOCK_RAW,
     htons(ELMIO)))<0) { //host a network (orden de los bytes)
     perror("socket");
     exit(1);}
    //Obtengo la direcion MAC de mi tarjeta de red
    strcpy(ifr.ifr_name, "eth0"); /* asumo que esta en eth0 */
    ioctl(sock, SIOCGIFHWADDR, &ifr); /* obtengo la MAC*/
    //la imprimo (solo por verla en pantalla)
    for(i=0; i<6; i++)fprintf(stderr,"%02hX:",(unsigned char) (ifr.ifr_hwaddr.sa_data)[i]);
    fprintf(stderr,"\n");
    //Preparo el paquete para enviarlo
   memcpy(buffer,destino,6); //Direccion destino
   memcpy(buffer+6,ifr.ifr_hwaddr.sa_data,6); //Direccion origen (la mia)
    tipo=htons(ELMIO); //Le doy la vuelta al short si fuese necesario
   memcpy(buffer+12,&tipo,2); //Tipo de paquete
    strcpy(buffer+14,"un mensaje que he enviado");
    //Pido algunos parametros necesarios de la estructura sockaddr_ll
    ifr.ifr_ifindex = 0;
    ioctl(sock, SIOCGIFINDEX, &ifr);
    from.sll_family = PF_PACKET;
    from.sll_ifindex= ifr.ifr_ifindex;
    fromlen = sizeof(from);
```

```
//Envio el paquete
   if(sendto(sock,buffer,80,0,(struct sockaddr*) &from, fromlen)<0){
     perror("Enviando...");
     exit(1);}
   //cerramos el socket
   close(sock);
 }
nd recibe.c
 #include <stdio.h>
 #include <errno.h>
 #include <unistd.h>
 #include <sys/socket.h>
 #include <sys/types.h>
 #include <linux/in.h>
 #include <linux/if_ether.h>
 #include <net/if.h>
 #include <sys/ioctl.h>
 #include <netpacket/packet.h>
 #define ELMIO 0x1224 //Tipo de trama ethernet (distinto para cada grupo)
 int main(int argc, char **argv) {
   int sock;
   char buffer[2048];
   //Abro el socket
   if ( (sock=socket(PF_PACKET, SOCK_RAW,
     htons(ELMIO)))<0) { //host a network (orden de los bytes)
     perror("socket");
     exit(1);}
   //Espero a que me envien un paquete
   recvfrom(sock,buffer,2048,0,NULL,NULL);
   //Si lo recibo, lo imprimo
   fprintf(stderr,"%s\n",buffer+14);
   close(sock);
 }
```